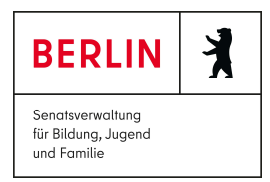

## JuniorAkademie Berlin Humboldt auf Scharfenberg

## Scharfenbeats - Bau deinen eigenen Synthesizer Kursleiter: Lars Pelz & Maximilian Winkler

Die Grundlagen der Herstellung virtueller Musikinstrumente sind Thema bei Scharfenbeats und werden beim Bau eines eigenen Synthesizers angewendet.

Der Kurs beginnt mit den Grundlagen der Verarbeitung digitaler Audiodaten und deren Wiedergabe über einen Digital-Analog-Wandler (DAC, hier verwendet: PCM 5102). Es werden zunächst einfache Programme in Micropython für den Raspberry Pi Pico untersucht, die verschiedene Wellenformen und Frequenzen erzeugen und wiedergeben.

Es folgt die Implementierung einer Hüllkurve, Mehrstimmigkeit und bei Bedarf niederfrequente Oszillatoren und resonante Filter. Beispielbausteine für Effekte wie Echo oder Hall liegen ebenfalls vor.

Die Ansteuerung des Synthesizers erfolgt grundsätzlich über MIDI, um Sequencing-Software einsetzen zu können. Für die Nutzung im Live-Kontext können auch weitere Eingabemöglichkeiten hinzugefügt werden (Potentiometer, LDRs, Taster, etc.) um die Eigenschaften der Klangerzeugung während des Spiels zu beeinflussen. Das schließt auch taktile Sensoren ein um beispielsweise verschiedene Klänge spontan auszulösen.

Auf Wunsch können die Teilnehmer:innen auch mit anderen Plattformen (ESP32, Raspberry Pi o.ä.) oder anderer Synthese-Software arbeiten. Die Nutzung von Hardware zum Aufbau des Synthesizers ist nicht unbedingt notwendig, da auch Voreinstellungen (presets) für vorhandene Software entwickelt werden können, um die Lerninhalte über Synthesizer anzuwenden.

Aufgebaute Synthesizer sollen demonstriert werden, indem sie von den Teilnehmer:innen gemeinsam live gespielt oder in einem vordefinierten Stück von einem Sequencer gesteuert werden. Die Teilnehmer:innen finden sich dazu zu Synth-Bands zusammen. Die Performance wird auf Wunsch aufgezeichnet und dem Publikum außerhalb des Kurses digital zugänglich gemacht. Hierzu werden die Teilnehmer:innen über Datenschutz, Urheberrecht und Lizenzmodelle aufgeklärt. Eine kommerzielle Nutzung der im Kurs entstandenen Inhalte erfolgt, sofern gewünscht, nur durch die Teilnehmer:innen selbst.

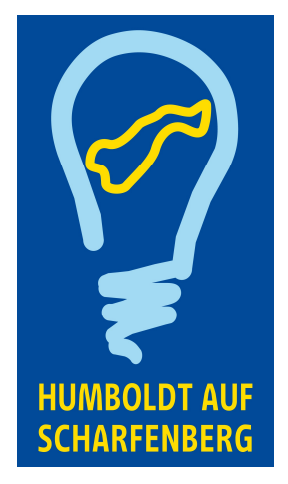

Humboldt-Gymnasium